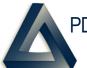

## PDREP Production Publish for 19 September 2020 PDREP-AIS Version: 6.0.19

| Customer<br>Service<br>Request # | Module   | Title                                                      | CHANGE NARRATIVE                                                                                                    |
|----------------------------------|----------|------------------------------------------------------------|----------------------------------------------------------------------------------------------------|
| 2000450                          | BULLETIN | BULLETIN ATTACHMENT<br>ACCESS                              | Enables view only and Non-Management access for Bulletins via link on worklist page.                                                                                                    |
| 2000541                          | BULLETIN | PDREP SEARCH BULLETIN                                      | Fixes link to open up Bulletin after search                                                                                                    |
| 2000353                          | CAD      | DELETE CAD RECORD<br>BUTTON                                | Fixes issue with delete CAD button.                                                                                                    |
| 2000378                          | CAD      | CAD AD HOC TAB MISSING<br>WHEN VIEW ONLY SELECTS<br>SEARCH | Fixes issue so users with View Only access can access the Ad Hoc tab.                                                                                                    |
| 2000184                          | CAR      | CODE USER ACCESS<br>RESPONSIBILITIES                       | Updates User Access Roles for CAR module.                                                                                                    |
| 2000185                          | CAR      | CAR CONTRACTOR DATA ELEMENTS                               | Updates the Contractor Data Entry page. Currently not in use.                                                                                                    |
| 2000486                          | CAR      | CAR DRAFT DELETE<br>HYPERLINK                              | Add delete option for draft CARs on the Worklist.                                                                                                    |
| 2000495                          | CAR      | UPGRADE CAR MODULE                                         | Upgrades the CAR Module per DCMA functional requirements.                                                                                                    |
| 2000511                          | CAR      | SUPERVISOR TEAM WORK<br>LIST                               | Updated Worklist filtering for User Roles.                                                                                                    |
| 2000555                          | CAR      | AD HOC REPORT STATUS<br>COLUMN                             | Adds "status" column as a selection choice for Ad Hoc report. Also added 1) Transmitted date, 2) Status Date, and 3) Status Literal.                                                                                                    |
| 2000609                          | CAR      | DCMA CAR - ADD<br>DEFICIENCIES FSC LOOKUP                  | Fixes issue with the FSC lookup button to prevent locking up the web page.                                                                                                    |
| 2000618                          | CAR      | DCMA CAR - CAGE CODE<br>FIELD LENGTH                       | Limits CAGE data entry to 5 characters.                                                                                                    |
| 2000633                          | CAR      | CAR CORRESPONDENCE                                         | Adds a preview button on any correspondence letter edit page to verify changes in letter body transferred correctly to pdf format.                                                                                                    |
| 2000648                          | CAR      | MOVE TRANSMIT TO CONTRACTOR BUTTON                         | Moves the Transmit to Contractor button located on the Create Edit page to the Deficiency page. This button is only available on the Deficiency page.                                                                                                |
| 2000649                          | CAR      | TEAM CODE ON WORK LIST<br>PAGE                             | Adds the User's Team Code to the work list filter. Instead of defaulting to User Code to filter the work list. Uses the User's Team Code as the default filter. The user may enter their User Code to filter the list more after the initial return. |
| 2000660                          | CAR      | DCMA CAR - PROPRIETARY<br>INFORMATION MISSING              | Fixes issue with data entry of proprietary information and its display.                                                                                                    |

| Customer<br>Service<br>Request # | Module | Title                                             | CHANGE NARRATIVE                                                                                                    |
|----------------------------------|--------|---------------------------------------------------|----------------------------------------------------------------------------------------------------|
| 2000684                          | CAR    | SUPERVISOR<br>WORKFLOW/REVIEW TAB                 | Enables supervisor initiating a CAR, to be able to do everything a Functional Specialist can do.                                                                                                    |
| 2000685                          | CAR    | REVIEW CAR: INCORRECT DIRECTIONS                  | Updates the instructions on review CAR tab.                                                                                                    |
| 2000699                          | CAR    | DCMA CAR - SEARCH ALLOWS NO MANDATORIES           | Updates the search date parameters and validation of searched data.                                                                                                    |
| 2000704                          | CAR    | DCMA CAR - AD HOC ERROR                           | Fixes issue when Ad Hocing the CAR correspondence fields.                                                                                                    |
| 2000718                          | CAR    | CAGE CODE                                         | Updates warning provided when a non-valid CAGE is entered.                                                                                                    |
| 2000726                          | CAR    | CAR CAP EXTENSION                                 | Saved CAR cap extension now log into the history.                                                                                                    |
| 2000728                          | CAR    | MULTIPLE DEFICIENCIES                             | Updates the contractor actions web page validations and data entry for multiple deficiencies.                                                                                                    |
| 2000754                          | CAR    | DUPLICATE DATA ELEMENTS<br>IN CAR AD HOC SEARCH   | Duplicate Ad Hoc fields in the CAR Ad Hoc were removed. Many field names were updated. Provided the user community with Ad Hoc Data Dictionary                                                                                                    |
| 2000756                          | CAR    | BETA TESTING - CAR AD HOC ISSUES                  | All fields in the CAR Ad Hoc were added to the Ad Hoc. Many field names were updated.  Provided the user community with Ad Hoc Data Dictionary                                                                                                    |
| 2000759                          | CAR    | UPDATE KCR TABLE                                  | Updated the DCMA Key Contract requirements lists and drop downs.                                                                                                    |
| 2000827                          | CAR    | CBS NON-<br>SIGNIFICANT/SIGNIFICANT<br>DEF. CLASS | Non-significant' is available when the Contractor Business System is checked and when Contract Business System is selected in Assigned Functional area drop down on all levels of CARs. 'Significant' is available when the Contractor Business System is checked and when Contract Business System is selected in Assigned Functional area drop down on Level III and IV CARs. Both options available for Level III and IV CARs. Non-Significant option available for all Level CARs. |
| 2000828                          | CAR    | CHANGE DELETE HYPERLINK                           | Changed the delete hyperlink to include all draft statuses and includes any that were forwarded to ACO.                                                                                                    |
| 2000829                          | CAR    | CLOSE CAR BUTTON                                  | Only Warranted 1102s are able to close Level III and IV CARs, FS will have ability to approve, verify, and validate CA but not close/complete CAR.                                                                                                    |
| 2000832                          | CAR    | CAR AD HOC ELEMENTS                               | All fields in the CAR Ad Hoc were added to the Ad Hoc. Many field names were updated. Provided the user community with Ad Hoc Data Dictionary                                                                                                    |
| 2000853                          | CAR    | WARRANTED ACO WORKLIST                            | Forwarding to Warranted 1102 outside of team now shows up on their worklist.                                                                                                    |
| 2000856                          | CAR    | AUTO CC ORIGINATOR WHEN TRANSMITTED               | Auto CC's Originator when CAR is transmitted to KTR.                                                                                                    |
| 2000867                          | CAR    | CAR-ESCALATE BY AND ESCALTE DATE                  | System now captures escalation by User ID and escalate date during escalation.                                                                                                    |
| 2000869                          | CAR    | CAR-RCNS                                          | Adds a "P" to the end of every new CAR RCN created in the PDREP-AIS.                                                                                                    |
| 2000870                          | CAR    | CAR                                               | Review page fixes transmit to CTR for level 3 logic.                                                                                                    |

| Customer<br>Service<br>Request # | Module | Title                                                    | CHANGE NARRATIVE                                                                                                    |
|----------------------------------|--------|----------------------------------------------------------|----------------------------------------------------------------------------------------------------|
| 2000871                          | CAR    | CAR-LEVEL III CAR AS A<br>SUPERVISOR TRANSMIT TO<br>CTR  | Level III CAR as a supervisor transmit to CTR fixed.                                                                                                    |
| 2000872                          | CAR    | CAR-CAR DCMA : SAVING<br>TRANSMITTED BY AND DATE<br>TO D | System now captures the transit date and transmitted by user.                                                                                                    |
| 2000873                          | CAR    | CAR-UPDATE MISSING<br>TRANSMIT DATES                     | Adds transmit date and transmitted user code to all current records in system.                                                                                                    |
| 2000874                          | CAR    | CAR-TRANSMIT TO CTR<br>(CHECK DEF)                       | Updates logic for 1. Transmit to CTR (check def) 2. Supervisor review page: remove transmit to CTR CAR 3. Fix review/ACO page with buttons.                                                                                   |
| 2000875                          | CAR    | CAR-VARIOUS FIXES                                        | Updates logic for 1. Review/ACO page editable for ACO. 2. Contract spec options on deficiency page. 3. Save and exit fix to work list.                                                                                        |
| 2000876                          | CAR    | CAR-VARIOUS FIXES                                        | Fixes logic for 1. Close on transmit to CTR for Level I and no response required  2. Fix Level I CAR no response required is requiring cap validation  3. Only Warranted 1102s should be able to close Level III and IV CARs. |
| 2000878                          | CAR    | CAR-ARCHIVE                                              | Archives data changes to CAR records.                                                                                                    |
| 2000879                          | CAR    | FORWARD TO REVIEWER<br>BUTTON/PAGE                       | When supervisor review required is not selected, hide forward to reviewer button and review page.                                                                                                    |
| 2000897                          | CAR    | CAR-CONTRACTOR ACTIONS TAB                               | Does not display the contractor action actions web page until after the CAR is transmitted to a contractor. Transmit date <> null.                                                                                            |
| 2000899                          | CAR    | UPDATE ORGANIZATION<br>UNIT TABLE                        | Updates region code literals P3 to International Cmd, update P4 Special Programs Cmd.                                                                                                    |
| 2000904                          | CAR    | CAR-POP PROCESSING                                       | Creates and integrate a CAR pop work flow and web page(s).                                                                                                    |
| 2000920                          | CAR    | CAR-CLEANUP DCMA CORRESPONDENCE WEB PAGE                 | Removes extraneous "tomailist" label from correspondence web pages.                                                                                                    |
| 2000921                          | CAR    | ALL LETTERS HAVE ALL CAPS                                | Removes the upper case default on CAR letters.                                                                                                    |
| 2000922                          | CAR    | MISSING ELEMENTS IN THE<br>AD HOC REPORTING FOR<br>CARS  | - CMO ID detail/narrative missing CTR name, Category Code Literal, Type Detail Code Literal, Verification Date, Validation Date not populated properly. This needs enforcement of the entry person or auto-entry for dates.   |
| 2000924                          | CAR    | CAR-NON CONFORMANCE<br>DATA ENTRY                        | In def. Class (drop down), adds a 'Significant' option and 'Non-Significant option. In category (drop down), adds Purchasing System, Accounting System, and Material Management and Accounting System.                        |

| Customer<br>Service<br>Request # | Module | Title                                             | CHANGE NARRATIVE                                                                                                    |
|----------------------------------|--------|---------------------------------------------------|----------------------------------------------------------------------------------------------------|
| 2000927                          | CAR    | TEAM LEAD ACCESS TO REVIEWER SECTION              | Enables Team Lead access to be able to review a CAR.                                                                                                    |
| 2000933                          | CAR    | CSR-ADD CLOSING<br>VALIDATION                     | On the contractors action page, when the "Close button" is clicked, ensures the root cause and root cause description are entered and not blank.                                                                                                    |
| 2000935                          | CAR    | CAR-OASIS TICKET NUMBER<br>UPDATE                 | Adds a status: "Oasis draft I-W" (I-W = in-work), (optional) oasis indicator box, (cm) oasis ticket number box. The user has 30 days to enter a ticket number, on the 31st day the CAR turns red in the user worklist until a ticket number is entered, record saved and status changes to oasis draft I-W. (new).                                                      |
| 2000938                          | CAR    | CAR-REPEAT FINDINGS                               | Updates corrective action request - create/edit section: noncompliance information change from: delivery schedule impact possible: check box repeat finding: check box to: (m) delivery schedule impact possible: drop down choice yes or no (m) repeat finding: drop down choice yes or no both fields are now mandatory, verify selection before moving to next page. |
| 2000941                          | CAR    | CAR-TEAM LEAD RECORD<br>DELETION                  | Enables team leads need to be able to delete records on their team.                                                                                                    |
| 2000945                          | CAR    | CAR-TRANSFER CAR EMAIL NOTIFICATION               | Adds to senders email signature, their region and team so the recipient can tell where it was transferred from.                                                                                                    |
| 2000946                          | CAR    | CATEGORY AND TYPE NOT POPULATED IN ADHOC REPORTS  | All fields in the CAR Ad Hoc were added to the Ad Hoc. Many field names were updated.  Provided the user community with Ad Hoc data dictionary                                                                                                    |
| 2000960                          | CAR    | CAR-DEFICIENCY PAGE<br>DEFCLASSSUBLIST REFRESH    | Adds the refresh method so the contract spec (1102) contract spec, procure analyst procurement analyst contract admin, appear for significant CARs worked by an Warranted 1102.                                                                                                    |
| 2000967                          | CAR    | CAR-CONTRACTOR ACTION TAB ACCESS PRIVILEGE REVIEW | On the Contractor Action tab. For level 3-4 CAR, only the ACO or their team are be able to edit that page and close. Only the Warranted ACOs on that team, including team lead and supervisor are able to close CAR. For level 1-2 CAR, anyone on the region-team can edit the cap info and close.                                                                      |
| 2000972                          | CAR    | HISTORY APPEARS TO BE IN RANDOM ORDER             | History and correspondence are now in chronological order.                                                                                                    |
| 2000892<br>2000894               | CAR    | CAR ADD A "P"                                     | Adds a "P" to the end of previously created CAR RCNs created in the PDREP-AIS.                                                                                                    |
| 2000990                          | CAR    | CAR-CONTRACTOR ACTION PLAN DETAILS                | Corrects field size to 4000 characters on Contractor Action Plan Details, Executive Summary, and CAP Extension Narrative.                                                                                                    |
| 2000992                          | CAR    | DEF. CLASS ERROR                                  | Fixes display issue with "Def Class code literal" on the view only page for deficiencies.                                                                                                    |
| 2001003                          | CAR    | UPDATE DATE ISN'T BEING<br>CHANGED                | Updates method for capturing the last update date when data is changed on a CAR.                                                                                                    |

| Customer<br>Service<br>Request # | Module        | Title                                         | CHANGE NARRATIVE                                                                                                    |
|----------------------------------|---------------|-----------------------------------------------|----------------------------------------------------------------------------------------------------|
| 200979                           | CAR           | CONTRACT UPDATE                               | Makes the contract number mandatory on the CAR.                                                                                                    |
| 1801552                          | CSR           | CSR OVERALL SCORE VISIBILITY                  | Allows for users with full access to view the overall score for a ranked CSR on the page.                                                                                                    |
| 1901543                          | CSR           | CSR AD HOC REPORTS -<br>DATES NOT SORTING     | Fixes sorting on the CSR Ad Hoc report results page.                                                                                                    |
| 2000405                          | CSR           | REMOVE CPARS MODULES/POCS FROM PDREP CSR DDLS | Updates the drop down lists for the CSR module for active application and personnel.                                                                                                    |
| 2000845                          | CYBERSECURITY | TOMCAT UPGRADE 9.0.37                         | Tomcat upgraded to version 9.0.37 IAW 2020-a-0292.                                                                                                    |
| 2000907                          | CYBERSECURITY | JDK UPGRADE 1.8.0_261                         | JDK upgraded to version 1.8.0_251 IAW IAVM 2020-a-0322.                                                                                                    |
| 1900182                          | ER            | SCREENING POINT<br>ADDITIONAL FIELDS IN ERS   | New fields added to the screening point page                                                                                                    |
| 1900281                          | ER            | INFO ONLY ERS CHECK BOX                       | Expanded how an info only ER can be closed out by the screening point                                                                                                    |
| 1901211                          | ER            | RE-ASSIGN FEATURE AT ORIGINTOR POINT          | Added ability for originator to transfer ERs between originators                                                                                                    |
| 1901427                          | ER            | CHANGE POC AFTER ER IS<br>SENT                | Added the ability for users to change POC of the ER even if the ER is not at their level                                                                                                    |
| 2000336                          | ER            | UNKNOWN CONTRACT<br>CHECK BLOCK               | Increased visibility of the "unknown contract" checkbox                                                                                                    |
| 2000371                          | ER            | HIDE SCREENING POINT RESOLUTION               | Fixed confusion with screening point resolution visibility timeframe                                                                                                    |
| 2000918                          | INTERFACE     | IUID WEB SERVICE 504<br>ERROR                 | IUID retrieval service updated due to changes at the DoD IUID Registry.                                                                                                    |
| 2000392                          | MIR           | EZ MIR CODE CLEAN UP                          | Removed EZMIR code.                                                                                                    |
| 2000931                          | MIR           | MIR VIEW/PRINT BUTTON                         | Adds a print button to the MIR page after saving the MIR.                                                                                                    |
| 1800881                          | PDREP ADMIN   | PDREP TEMP PDFS                               | Updates how the PDREP application saves pdf files in the Tomcat temp folder.                                                                                                    |
| 1900383                          | PDREP ADMIN   | KEY DATA ENTRY LIST<br>DEFAULT                | For PDREP Admins changes "batch" and "details" to default to "y" on the key data entry web page.                                                                                                    |
| 1800874                          | PQDR          | TRACK PQDR PAGE VIEW                          | Enhancement to word wrap for "copied to:" email addresses.                                                                                                    |
| 1801084                          | PQDR          | MULTIPLE LOT AND HEAT<br>NUMBERS FOR PQDRS    | Request a change to the PQDR Module to allow the entry of multiple entries in block 11, specifically the lot/batch numbers. Functionality similar to bl 6 for the ability to add multiple MIR package numbers. |
| 1900607                          | PQDR          | PQDR PARENT CHILD<br>HISTORY                  | Adjudicates issues with child records and the history                                                                                                    |

| Customer<br>Service<br>Request # | Module   | Title                                                | CHANGE NARRATIVE                                                                                                    |
|----------------------------------|----------|------------------------------------------------------|----------------------------------------------------------------------------------------------------|
| 1900735                          | PQDR     | ACTION POINT CONTROL NUMBER USE                      | Updates usage of the Action Point Control Number for US Army.                                                                                                    |
| 1900744                          | PQDR     | BACK BUTTON ON PQDR                                  | When navigating to a PQDR from the "Custom Worklist", ensures the back button brings you back to the "Custom Worklist" pull                                                                                                    |
| 1900776                          | PQDR     | PQDR WORKLIST VIEW                                   | Adds the requisition number as a column in between nomenclature and contact/phone. Add for every worklist except the exhibit tracking worklist.                                                                                |
| 1901163                          | PQDR     | 5AS PQDRS                                            | Adds in a warning for if a PQDR has been flagged as suspect counterfeit (on the PQDR landing page).                                                                                                    |
| 1901430                          | PQDR     | MAKE GIDEP IMPORT<br>EXPORTS HOT LINKS               | On the history page of PQDR, adds GIDEP exports and GIDEP import hot links and pop up AAN's.                                                                                                    |
| 1901438                          | PQDR     | RECENTLY ACCESSED RECORDS                            | Fixes issue when creating a new PQDR and it doesn't show up in recently accessed records list.                                                                                                    |
| 1901472                          | PQDR     | 1348 CREATE WE PAGE                                  | Makes the requisition suffix non-mandatory on the DD1348 data entry page.                                                                                                    |
| 1901550                          | PQDR     | ARMY CREDIT HYPERLINK ON<br>MASTER SCR DATA ENTRY PG | Enables management access to be able to view/edit the Army credit screen (currently only allows the assigned Master Screener)                                                                                                  |
| 2000166                          | PQDR     | EXHIBITING TRACKING<br>WORKLIST                      | Fixes broken link on Exhibit Tracking Worklist for Vendor CAGE and Manufacture CAGE                                                                                                    |
| 2000191                          | PQDR     | SEND TO GIDEP ALERT IN PQDR                          | Prior to closing out a 5AS - Suspect Counterfeit PQDR, an alert window pops up for the action point stating: "per DLAR 4155.24, this PQDR may need to be forwarded to the Government-Industry Data Exchange Program (GIDEP).   |
| 2000301                          | PQDR     | AUTO DELETE PQDR DRAFT<br>RECORDS                    | Auto deletes draft PQDR records after 30 days (from the last correction date/update date). This should allow for PQDR's that are returned to the originator (via reject) to give them 30 days to respond before being deleted. |
| 2000303                          | PQDR     | MOVE SEND MESSAGE TO THE LEFT HAND MENU              | Moves the "send message to" to the left hand menu on the PQDR landing page.                                                                                                    |
| 2000304                          | PQDR     | ADD APPROPRIATE USER GUIDES TO THE PQDR MENU         | Adds the appropriate PQDR user guide to the PQDR left hand menu under "Quick Links".                                                                                                    |
| 2000414                          | PQDR     | CORRECTIVE ACTION CODE UPDATES                       | Updates the corrective action code list to the updated list in DLAR 4155.24.                                                                                                    |
| 2000622                          | PQDR     | APPLY AJAX AUTOFILL TO<br>BLOCKS 1-21                | Applies new autofill features to blocks 1-21 for improved performance.                                                                                                    |
| 2000623                          | PQDR     | ORIGINATOR PT CHANGES                                | Fixes issue with origination point not changing if a different person submits the PQDR. It should change based on this.                                                                                                    |
| 2000975                          | QALI/LOD | ADD JOB SERIES TO TABLE                              | Adds 2 job series titles to the DCMA job series table. The titles are: Budget Analyst, Series 0560 and Management and Program Analyst, Series 0343.                                                                            |

| Customer<br>Service<br>Request # | Module  | Title                                                    | CHANGE NARRATIVE                                                                                                    |
|----------------------------------|---------|----------------------------------------------------------|----------------------------------------------------------------------------------------------------|
| 1801698                          | REPORTS | DCIS-CLEANUP WEB PAGE                                    | Removes obsolete search criteria. 1. Remove label "Qualifiers for DSC Only" and dashes surrounding it. DSC is ancient DLA data no longer generated by DLA nor collected by PDREP-AIS. 2. Removes discrepancy code filter. 3. Removes document type filter. 4. Sort and NSNs may remain as they appear to operate as intended on the DAT returned. 5. If the page does query the old DSC tables, that function can be removed to speed up the performance. |
| 1901497                          | REPORTS | DCIS SUMMARY REPORT TIED<br>TO LEVEL OF USER ACCESS      | Creates "standard" access level to all current and new/renewed PDREP user profiles of DCIS representatives.                                                                                                    |
| 1801048                          | RIMS    | MAKE "NOTIFY INDIVIDUAL"<br>RECORDS VISIBLE              | Added correspondence history to RIDLs and SADs                                                                                                    |
| 1900103                          | RIMS    | PROMPT BEFORE DELETING A RIDL IN RIMS                    | Added an "Are you sure" check before deleting a RIDL                                                                                                    |
| 1900611                          | RIMS    | RIMS - CONTINUATION<br>SHEET UPDATE                      | Changed the "Level 1 no." label on the continuation sheet to "MIR serial number"                                                                                                    |
| 1900765                          | RIMS    | ABILITY TO CHOOSE NOFORN<br>OR UNCLASS ON RIMS<br>RECORD | Fields added to provide a FOUO or NOFORN pdf of RIMs reports                                                                                                    |
| 1900791                          | RIMS    | NNPI INDICATOR IN USERS<br>AD HOC                        | Fixed the ability to view users with the NNPI user access bit within the users Ad Hoc                                                                                                    |
| 1900849                          | RIMS    | RIB BUG FIX                                              | Fixed two visual bugs in the RIB area of RIMs                                                                                                    |
| 1901213                          | RIMS    | ADD LOGGING TO REMARKS<br>SHEET IN RIMS IF POSSIBE       | Added logging to the RIMs remarks sheet to capture data changes                                                                                                    |
| 1901277                          | RIMS    | RIMS EXHIBIT SEARCH<br>CHANGE                            | Added NIIN from the main RIMs/SAM record when you search on exhibits in exhibit search. Also fixed RIMs fly out as exhibit search wasn't present until you first enter RIMs through another link.                                                                                                    |
| 1901314                          | RIMS    | PREVENT NEW RIDLS AFTER<br>QA REVIEW                     | Added logic to prevent RIDLs from being generated following QA review signature                                                                                                    |
| 2000018                          | RIMS    | RI RECORD - WORK PACKAGE<br>BUTTON                       | Fixed a broken button on the main RIMs page                                                                                                    |
| 2000194                          | RIMS    | ADD CRITERIA ITEM TO RIB<br>19-0044                      | Added new criteria to RIB 190044 for an inspection procedure and material specification                                                                                                    |
| 2000423                          | RIMS    | COLUMNS FOR APPLICABLE RIBS                              | Added scope and subject columns to the applicable RIBs view from a RIMs record                                                                                                    |
| 2000455                          | RIMS    | ADD A "CONTRACT NUMBER"<br>BLOCK FOR NUCLEAR RFI<br>TAGS | Added a "Contract Number" block to the Nuclear Level-I and Non-Level Nuclear (NLN) ready for issue (RFI) tags.                                                                                                    |

| Customer<br>Service<br>Request # | Module | Title                                           | CHANGE NARRATIVE                                                                                                    |
|----------------------------------|--------|-------------------------------------------------|----------------------------------------------------------------------------------------------------|
| 2000482                          | RIMS   | ADD ER # TO RIDL                                | Checkbox added and field extended to the RIDL for ER RCN. Field accepts both "ER%" numbers and ones that fit the criteria for an ERs RCN to accommodate the non-nuclear and nuclear processes. |
| 2000504                          | RIMS   | LAB SHEET TRACABILITY                           | Added the MIR serial number as a footer to every page of the lab sheet pdf along with a page number x of y.                                                                                    |
| 2000643                          | RIMS   | RIMS EXHIBIT TRACKING                           | Fixed an issue where CAGE was mandatory on Exhibits where it shouldn't have been                                                                                                    |
| 2000652                          | RIMS   | ATTRIBUTE CHANGES FOR INSP PROC PH DSS (D) CH-1 | Add RIP 136.2-287B Inspection Procedure Modification                                                                                                    |
| 2000748                          | RIMS   | ADD SDR FIELD TO EXHIBIT TRACKING               | Added a checkbox to RIMs/SAM exhibit tracking to denote if the material is written up on an SDR                                                                                                |
| 2000770                          | RIMS   | ADD MATERIAL DESIGNATOR FIELD TO RIMS RIB ADHOC | Added the Material Designator Field from the RIB record to the RIMs Ad Hoc                                                                                                    |
| 2000802                          | RIMS   | ATTRIBUTE 14 DOES NOT POPULATE WITH RIP-267G(1) | Removal of RIP 283F and 290 A CH1 Inspection Procedure Modification                                                                                                    |
| 2000811                          | RIMS   | REMOVE RIP 136.2-283D                           | Removed RIP 136.2-283d from the Inspection Procedure dropdown                                                                                                    |
| 2000812                          | RIMS   | RIB FIX + LIST ADDITION                         | Added NAVSUP to RIB approver dropdown as well as fixed a visual bug in the RIB signatures area                                                                                                 |
| 2000823                          | RIMS   | REMOVAL OF RIP 283F AND 290 A CH1               | Inspection Procedure Modification                                                                                                    |
| 2000865                          | RIMS   | CORRECT STATUS OF MIR<br>N4523A19203C29         | Changed the status of a record per request                                                                                                    |
| 2000890                          | RIMS   | ADD RIP 136.2-287B                              | Add RIP 136.2-287b Inspection Procedure Modification                                                                                                    |
| 2000893                          | RIMS   | REMOVE REVISION 1 - FROM<br>RIB 190010          | Removed Rev. 1 from RIB 190010 as it was initiated by mistake                                                                                                    |
| 2000970                          | RIMS   | RIMS ARCHIVING ISSUE                            | Fixed bug in RIMs archiving regarding the data surrounding which user is currently active in a record (record locking)                                                                         |
| 2000987                          | RIMS   | RIDL CLOSED WITHOUT<br>RESOLUTION BEING LOCKED  | Added "draft: resolution not locked" and a draft indicator in the RIDL resolution signature block if the RIDL resolution is not locked.                                                        |
| 2001022                          | RIMS   | QA-2 CHANGE TO QA-3                             | Changed the material level code on a record from 2 to 3.                                                                                                    |
| 2001031                          | RIMS   | CHANGE RIMS RECORD<br>LOCKING TIMEOUT           | Changed the RIMs record locking timeout from 4 hours to 2 hours to reduce reliance on "Full Access" users.                                                                                     |
| 1800686                          | SAM    | ADD SDR CHECK BOX IN SAM                        | Added a checkbox to SAM SAD to denote if the material is to be written up on an SDR                                                                                                    |
| 1801429                          | SAM    | COG UPDATED                                     | NSN now properly autofills in SAM (RIMs too)                                                                                                    |
| 1801468                          | SAM    | TRUNCATION ON SAM<br>REPORT                     | Truncation on SAM Report fixed a SAM pdf problem                                                                                                    |

| Customer<br>Service<br>Request # | Module | Title                                                   | CHANGE NARRATIVE                                                                                                    |
|----------------------------------|--------|---------------------------------------------------------|----------------------------------------------------------------------------------------------------|
| 1801512                          | SAM    | SCREENING LETTER                                        | Screening letter # now available in SAM search                                                                                                    |
| 1900764                          | SAM    | ABILITY TO CHOOSE NOFORN<br>OR UNCLASS ON SAM<br>RECORD | Fields added to provide a FOUO or NOFORN pdf of SAM reports                                                                                                    |
| 2000479                          | SAM    | NIIN FIELD ADDED TO RESULT SET                          | Added NIIN as a column to the SAM worklist result set                                                                                                    |
| 2000479                          | SAM    | NIIN FIELD ADDED TO RESULT<br>SET                       | Added NIIN field to result set on the SAM work list.                                                                                                    |
| 2000645                          | SAM    | ADD SAD FIELDS TO SAM AD HOC                            | Added SAM sad fields to the SAM Ad Hoc                                                                                                    |
| 2000666                          | SAM    | REQUEST FOR EVALUATION FIELD APL/QPL                    | Request for evaluation field APL/QPL fixed a SAM pdf problem                                                                                                    |
| 2000667                          | SAM    | ENGINEERING DISPOSITION FIELD                           | Engineering disposition field fixed a SAM pdf problem                                                                                                    |
| 2000669                          | SAM    | SUPPLY USER ROLE NEEDS UPDATING                         | Added ability for supply access to access the SAM remarks sheet                                                                                                    |
| 2000750                          | SAM    | CREATE EXHIBIT REPORT                                   | Created a monthly exhibit report for PNS 2300m to distribute to the other shipyards as needed                                                                                                    |
| 2000803                          | SAM    | SAM RECORD 200466<br>UNLOCKED                           | Request for evaluation field APL/QPL fixed a stuck SAM record                                                                                                    |
| 2000911                          | SAM    | FIX QDM RECORD                                          | Engineering Disposition field fixed a stuck SAM record                                                                                                    |
| 2000934                          | SAM    | OLD NORFOLK STAND ALONE RIDL'S TO SAM                   | Imported a few older SA RIDLs to SAM that had somehow missed the initial import in 2018.                                                                                                    |
| 2000994                          | SAM    | ADD ATTACHMENT<br>FILENAME TO SAM AD HOC                | Added the attachment filename to the SAM Ad Hoc                                                                                                    |
| 2000170                          | SAP    | SAP AD HOC                                              | Fixes issue when pulling an Ad Hoc for Subcontractor CAGE not null.                                                                                                    |
| 2000764                          | SAP    | SAP REPORT MANDATORY<br>FIELDS                          | Enables ability to search SAP report without CAGE code or DODAAC. This would especially be helpful for SAP alerts.                                                                                                    |
| 1900106                          | SDR    | PROHIBIT ACTION POINT FROM CHANGING ON A CN             | Prevents WebSDR imports from overwriting any data on an SDR if a completion notice was sent.                                                                                                    |
| 2000496                          | SDR    | REMOVING REPLY CODE 103<br>FOR TYPE 8, 9 & R SDRS       | Disables selection of reply code 103 when processing type 8, 9 and R SDRs to DLA originators.                                                                                                    |
| 2000538                          | SDR    | DCMA 501 REPLY CODES                                    | Implementation of interim reply capability for SDR reply codes with a 25 day suspense tracking capability: 503- Discrepancy Report currently under investigation 515-Procurement/DCMA awaiting response from Contractor. |

| Customer<br>Service<br>Request # | Module     | Title                                              | CHANGE NARRATIVE                                                                                                    |
|----------------------------------|------------|----------------------------------------------------|----------------------------------------------------------------------------------------------------|
| 2000548                          | SDR        | UPDATING WARNING<br>MESSAGE                        | Updates warning message to read 'Ordered NIIN must be 9 alphanumeric characters'. Also update the received NIIN warning message to read 'Received NIIN must be 9 alphanumeric characters'. Also change ordered SMIC and ordered NSN warning in a similar fashion.                                                                                                    |
| 2000702                          | SDR        | SDR ACTION POINT CORRESPONDENCE TYPES              | Removes 3 correspondence types from dropdown leaving only 'Send Originator a General Comment'.                                                                                                    |
| 1901378                          | SEARCH     | SEARCH USER ERROR<br>MESSAGE                       | Adds validation on 'Search User" page that at least one of the fields must not be null. Error message reads "Please enter at least one of the fields below"                                                                                                    |
| 2000348                          | SEARCH     | "PDREP SEARCH" NOT<br>WORKING                      | When searching for NIIN or contract, fixes issue related to database and finding Bulletins in the PDREP Search Tool                                                                                                    |
| 2000528                          | SEARCH     | BY PASS DETAILED SELECTION<br>IN PDREP SEARCH      | Updates PDREP search:  1. When doing a lookup enables the select CAGE code or select DODAAC bring you back to PDREP search and fill in the search for column.  2. When doing a look up the CAGE code or the DODAAC in the left hand column enables a hyper link to pull up the data you currently see in select code. This way the user can see if the data they are selecting is the correct one still while allowing the look up function to be more effective. |
| 1900908                          | USR ACCESS | WRONG DODAAC ERROR<br>MESSAGE                      | Updates the user profile warning message to 'DODAAC Already Present' or 'Duplicate DODAAC'.                                                                                                    |
| 2000204                          | USR ACCESS | CHANGE NAME OF USER<br>ACCESS REQUEST              | Changes all references on the current user access request to mimic the Navy SAAR form.  1. Change "User Access Request", label to "System Authorization Access Request (SAAR)".  2. Add hover over to each data entry field that explains/describes the usage.                                                                                                    |
| 2000468                          | USR ACCESS | ADD SDR VIEW ONLY ACCESS<br>ON USER ACCESS REQUEST | Adds View Access button. When selected, it clears all other check boxes in the SDR section and grays out other levels in SDR. (see PQDR Section Functionality) when deselected, functions as before.                                                                                                    |
| 2000517                          | USR ACCESS | UPDATE DCMA SAAR FORM<br>DISPLAY                   | Hides the following on update and new/renew SAAR forms for DCMA users (SYSCOM 29) PQDR - Screening Point/Action Point/Local Purchase, NNPI, RIMs, SAM, ERS, VSF, L1, CAD, TST, SRV, SQD, DCIS, and NAVSUP. Change bulletin drop down to show only select/read only.                                                                                                    |
| 2000518                          | USR ACCESS | UPDATE ARMY SAAR FORM<br>DISPLAY                   | Hides the following on update and new/renew SAAR forms for Army users (SYSCOM 8) SDR, NNPI, RIMs, SAM, ERS, CAR, QALI/LOD, SP, VSF, BULLETIN, L1, MIR, CAD, TST, SRV, SQD, SAP, DCIS, and NAVSUP.                                                                                                    |
| 2000519                          | USR ACCESS | UPDATE AIR FORCE SAAR<br>FORM DISPLAY              | Hides (or display or gray out) the following on update and new/renew SAAR forms for Air Force users (SYSCOM 9) PQDR - Local Purchase, SDR - Action Point, NNPI, RIMS, SAM, ERS, CAR, QALI/LOD, SP, VSF, L1, MIR, CAD, TST, SRV, SQD, SAP, DCIS, and NAVSUP. Change Bulletin DDL to select/read only.                                                                                                    |

| Customer<br>Service<br>Request # | Module     | Title                                              | CHANGE NARRATIVE                                                                                                    |
|----------------------------------|------------|----------------------------------------------------|----------------------------------------------------------------------------------------------------|
| 2000520                          | USR ACCESS | UPDATE SUPERVISOR/SPONSOR VERIFICATION PAGE        | Updates the supervisor/sponsor approval SAAR page looks like when verifying access.                                                                                |
| 2000626                          | USR ACCESS | UPDATE BUTTON ON SAAR<br>(GOV'T) ONLY              | Fixes issue on the SAAR when submitting user access changes request                                                                                                |
| 2000765                          | USR ACCESS | DCMA REFRESH USER INFO<br>CHANGE                   | Fixes refresh issue when DCMA users update their region and team code.                                                                                             |
| 2000898                          | USR ACCESS | CTR SAAR - QA COMMENTS<br>NOT SENT IN REPLY E-MAIL | Adds comments to SAAR responses by PDREP-Admins                                                                                                    |
| 2000900                          | USR ACCESS | USER TYPE DEFAULT FROM SAAR TYPE SELECTION         | In conjunction with CSR 2000483, enables links on "What I need to get started" to display user type on SAAR when redirected.                                       |
| 2000919                          | USR ACCESS | CONTRACT UPDATE                                    | Fixes issue saving contract info for contractor submitting SAARs.                                                                                                  |
| 2000866                          | VSF        | VSF DELETE FIXES                                   | Adds the capability to add a virtual shelf part and to delete an existing part.                                                                                    |
| 2000776                          | WARRANTY   | RENAME UPLOAD TO<br>CONVERT ON WTI/SORI PAGE       | In conjunction with CSR 1901515, data disables uploading into PDREP-AIS from this page. Replace 'Upload' to 'Convert '. Uploads are done via interfaces with PIEE. |